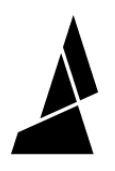

## **Remove a Filament Jam from your Palette**

In this guide you will learn what to do in the rare case you see a filament jam in your Palette.

Written By: Hana

# **Clear Palette**

Palette will cut any filament present, and push the spliced filament out of the unit.

Once you are ready, press Clear.

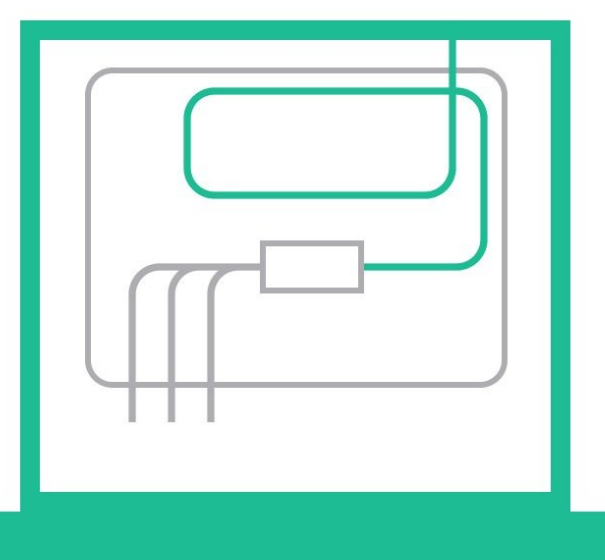

**Cancel** 

**Clear** 

**This document was generated on 2023-08-28 11:46:56 AM (MST).**

 $\bm{\mathsf{X}}$ 

### **INTRODUCTION**

*How does a splice jam occur?*

Using the wrong filament diameter:

We ask that you use 1.75mm filament that has a tolerance of +/-0.03mm. Larger filaments can jam within your Palette.

Incorrect splicing values for the material/filament brand being used:

- Palette creates splices by using a combination of heating, cooling, and compressing of filaments. We recommend using the Splice Tuning feature anytime you introduce a new filament brand or material for use with your Palette.
- Please refer to our Splice Tuning guide [here.](https://support.mosaicmfg.com/Wiki/Splice_Tuning_Guides)

#### **Step 1 — Clear Palette**

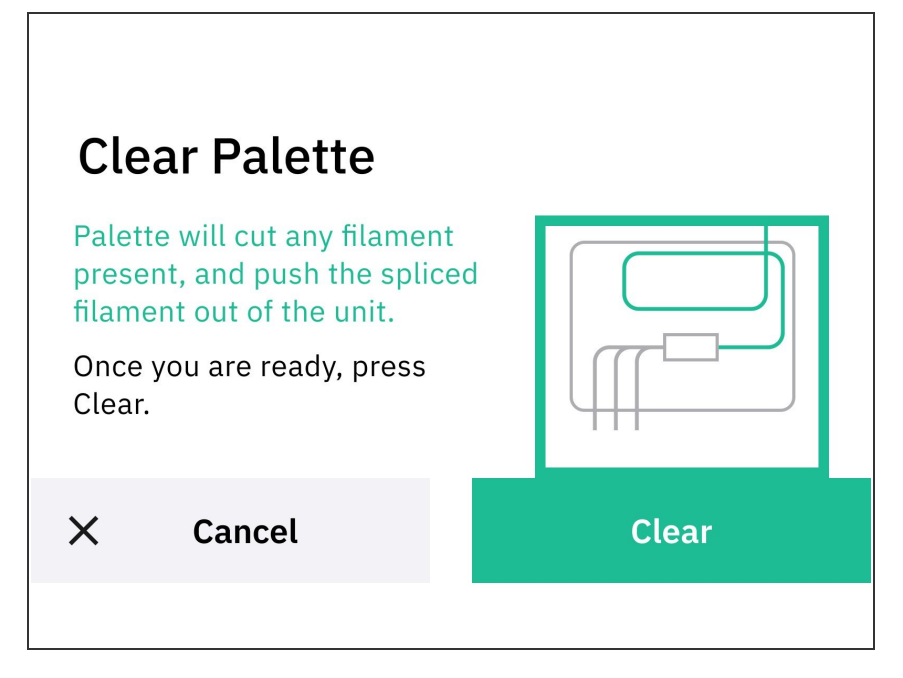

- From Palette's main screen, C*ontrols > More.*
- Tap *Clear Output.*
- If this does not clear the jam, proceed to the next step.

#### **Step 2 — Clear Output**

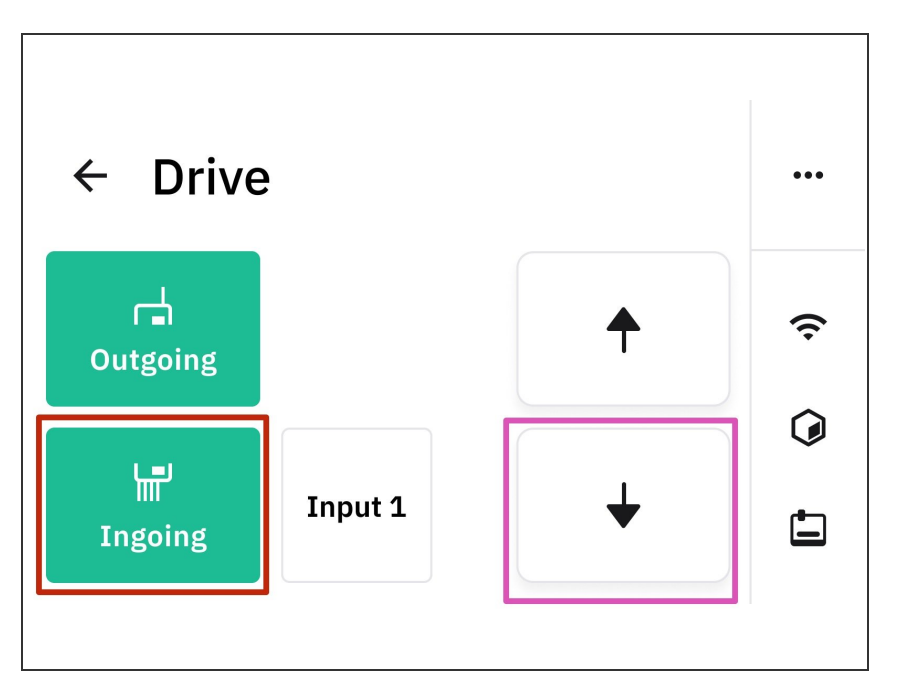

- Remove Palette's top lid.
- On the main screen, tap *Controls.* Then tap *Drive*.
- Click Ingoing, and then select the jammed output.  $\bullet$
- Press and hold the arrow pointing down to retract the input.  $\bullet$
- If during this, you hear the motor skipping, press the opposite arrow to advance the filament further into Palette, and attempt to remove it from the outgoing tube.  $\bullet$ 
	- **If this clears the filament, select** the down arrow to retract all of the way in order to ensure the filament path is free of debris.
- **If you find that the filament is** jammed in the Splice Core, proceed to the next step.

#### **Step 3 — Remove Filament From Splice Core**

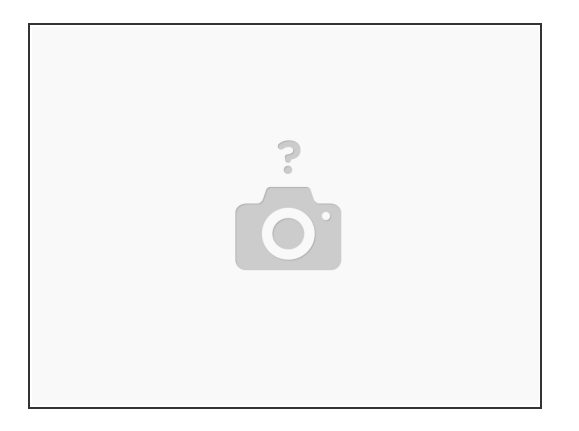

- Turn your Palette off.
- Remove the thumbscrew holding the Splice Core in place.
- Attempt to pull the jammed filament out of the Splice Core. This may take some extra force, and may require a tool like pliers.  $\bullet$
- If you find that you are still unable to remove the jam, we recommend replacing the splice tube. Instructions on how to do that can be found [here.](https://support.mosaicmfg.com/Guide/Replacing+P3%2527s+Splice+Tube/150)  $\bullet$

If you have any additional questions, please send us a message at [support@mosaicmfg.com](mailto:support@mosaicmfg.com)